## Thermodynamics I Semester Project for Spring 2015

Due: Beginning of class on Thursday (3/26)

Groups: Four students per group

Assignment: Create functions in Excel that allow the user to determine ideal gas properties of three different assigned gases (including  $O_2$ ) without the use of tables. The properties must account for variable specific heats as is done in the tables. To demonstrate that your functions are correct you must use the functions to populate all the cells on the given spreadsheet template. The template has the function for Cp already completed and the Cp values calculated on the spreadsheet determined with a call to the function igas { *i.e.*, formula = igas(Gas, Desired Property, Given Temperature) }.

Instructions: Download and open the project template (Project Template.xlsm) and select the "View" tab at the top of the spreadsheet (see step 1 below). Select view macros (see step 2 below) and edit Module 1 according to the instructions there highlighted in green. The appropriate expressions for each calculated property are given below. Return to the spreadsheet and make appropriate calls to the function (see step 4 below) in each cell to complete the spreadsheet.

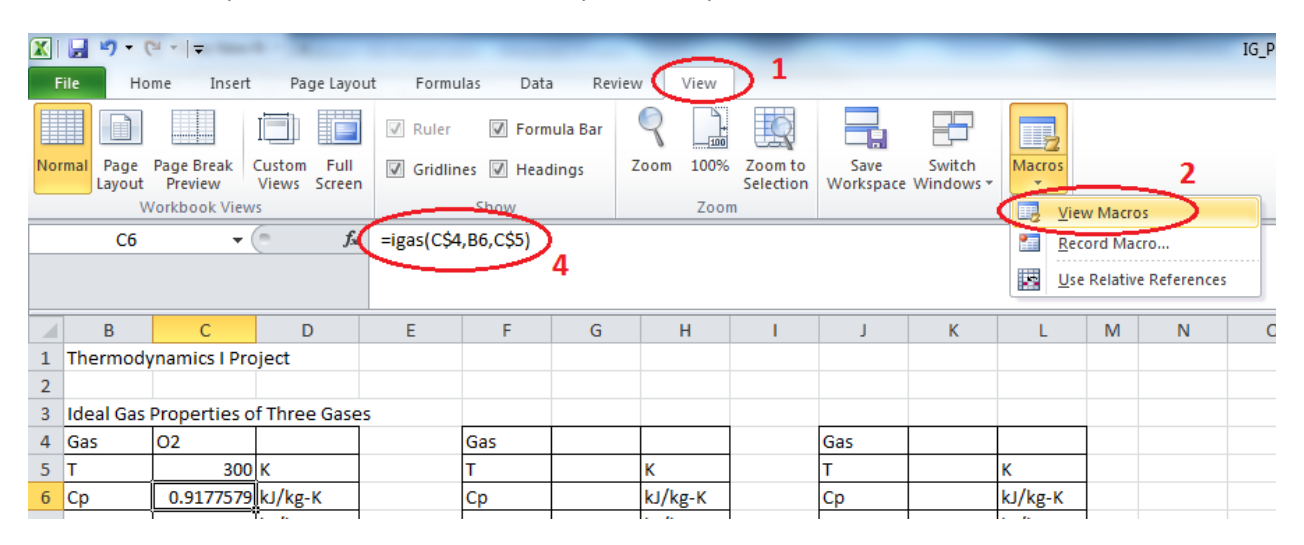

$$
Cp = R\left(\alpha + \beta T + \gamma T^2 + \delta T^3 + \varepsilon T^4 + \phi T^5\right)
$$
  
\n
$$
Cp = \frac{dh}{dT} \rightarrow \Delta h = \int Cp dT
$$
  
\n
$$
h - h_{ref} = R\int \left(\alpha + \beta T + \gamma T^2 + \delta T^3 + \varepsilon T^4 + \phi T^5\right) dt
$$
  
\n
$$
h = R * \left(\alpha T + \frac{\beta}{2} T^2 + \frac{\gamma}{3} T^3 + \frac{\delta}{4} T^4 + \frac{\varepsilon}{5} T^5 + \frac{\phi}{6} T^6\right) + \kappa
$$
  
\n
$$
u = h - RT
$$
  
\n
$$
s^o = \int \frac{Cp}{T} dT = R * \left(\alpha \ln(T) + \beta T + \frac{\gamma}{2} T^2 + \frac{\delta}{3} T^3 + \frac{\varepsilon}{4} T^4 + \frac{\phi}{5} T^5\right) + \kappa_2
$$
  
\n
$$
P_r = \frac{\exp\left[s^o/R\right]}{\kappa_3}, \quad V_r = \frac{RT}{P_r} \kappa_4
$$

## Excel Program – Macro (Written by Dr. Crown and modified by you)

```
Dim R, MW, iga, igb, igc, igd, ige, igf, kh, kso, kpr, kvr As Double
Sub Macro1()
' Modify the program below to include different gases and properties other than Cp
End Sub
Public Function IGas(Gas, Gp, Optional T)
 Gp = LCase(Gp)
If (Gp = "so") Then Gp = "s0"If (Gp = "r") Then Gp = "R" 'I already entered the correct constants for the first gas (Oxygen)
 If Gas = "O2" Then
  MW = 32 iga = 3.626
   igb = -0.001878
   igc = 0.000007055
   igd = -0.000000006764
   ige = 0.000000000002156
  igf = 0 kh = -0.8776
  \text{kso} = -3 kpr = 2000
  kvr = 1 End If
  'Change the gas below and enter the appropriate constants
  If Gas = "X2" Then
  MW = 1 iga = 0
  igb = 0\text{igc} = 0igd = 0ige = 0igf = 0kh = 0\text{kso} = 0kpr = 1kvr = 1 End If
  'Change the gas below and enter the appropriate constants
  If Gas = "XY2" Then
  MW = 1iga = 0igb = 0igc = 0igd = 0 ige = 0
  igf = 0kh = 0\text{kso} = 0kpr = 1kvr = 1 End If
  'Do not change anything here
 R = 8.314 / MWIf Gp = "cp" Then IGas = Cp(T)If Gp = "h" Then IGas = h(T)
```

```
If Gp = "u" Then IGas = u(T)If Gp = "s0" Then IGas = so(T)If Gp = "pr" Then IGas = Pr(T)If Gp = "vr" Then IGas = Vr(T)If Gp = "R" Then IGas = REnd Function
Public Function Cp(T)
 'This function for Cp is correct and does not need to be modified.
Cp = R * (iga + igb * T + igc * T \wedge 2 + igd * T \wedge 3 + ige * T \wedge 4 + igf * T \wedge 5)End Function
Public Function h(T)
 'Enter the correct expression for specific enthalpy on the line below.
h = 1End Function
Public Function u(T)
 'Enter the correct expression for specific internal energy on the line below.
u = 1End Function
Public Function so(T)
 'Enter the correct expression for the temperature part of specific entropy (So)on the line below.
so = 1End Function
Public Function Pr(T)
 'Enter the correct expression for relative pressure on the line below.
Pr = 1End Function
Public Function Vr(T)
 'Enter the correct expression for relative specific volume on the line below.
Vr = 1End Function
Public Function InvGas(Gas, Gp, Gv)
'This function does not need to me modified. This function finds the Temperature given any another property and 
the value for that property.
  GX = 300SX = 100 CY = IGas(Gas, Gp, GX)
   ErrMax = (Gv / 100000#)
  STEP = SXKK = 0 Kmax = 500
   Do
     While ((CY - Gv) > ErrMax)
     GX = GX - STEP CY = IGas(Gas, Gp, GX)
     If ((CY - Gv) < 0#) Then STEP = STEP / 2
     If (KK > Kmax) Then Exit Do Else KK = KK + 1
     Wend
     While ((CY - Gv) < (-ErrMax))
     GX = GX + STEP CY = IGas(Gas, Gp, GX)
     If ((-Gv) > 0#) Then STEP = STEP / 2
     If (KK > Kmax) Then Exit Do Else KK = KK + 1
     Wend
   Loop While (Abs(CY - Gv) > ErrMax)
   InvGas = GX
End Function
```
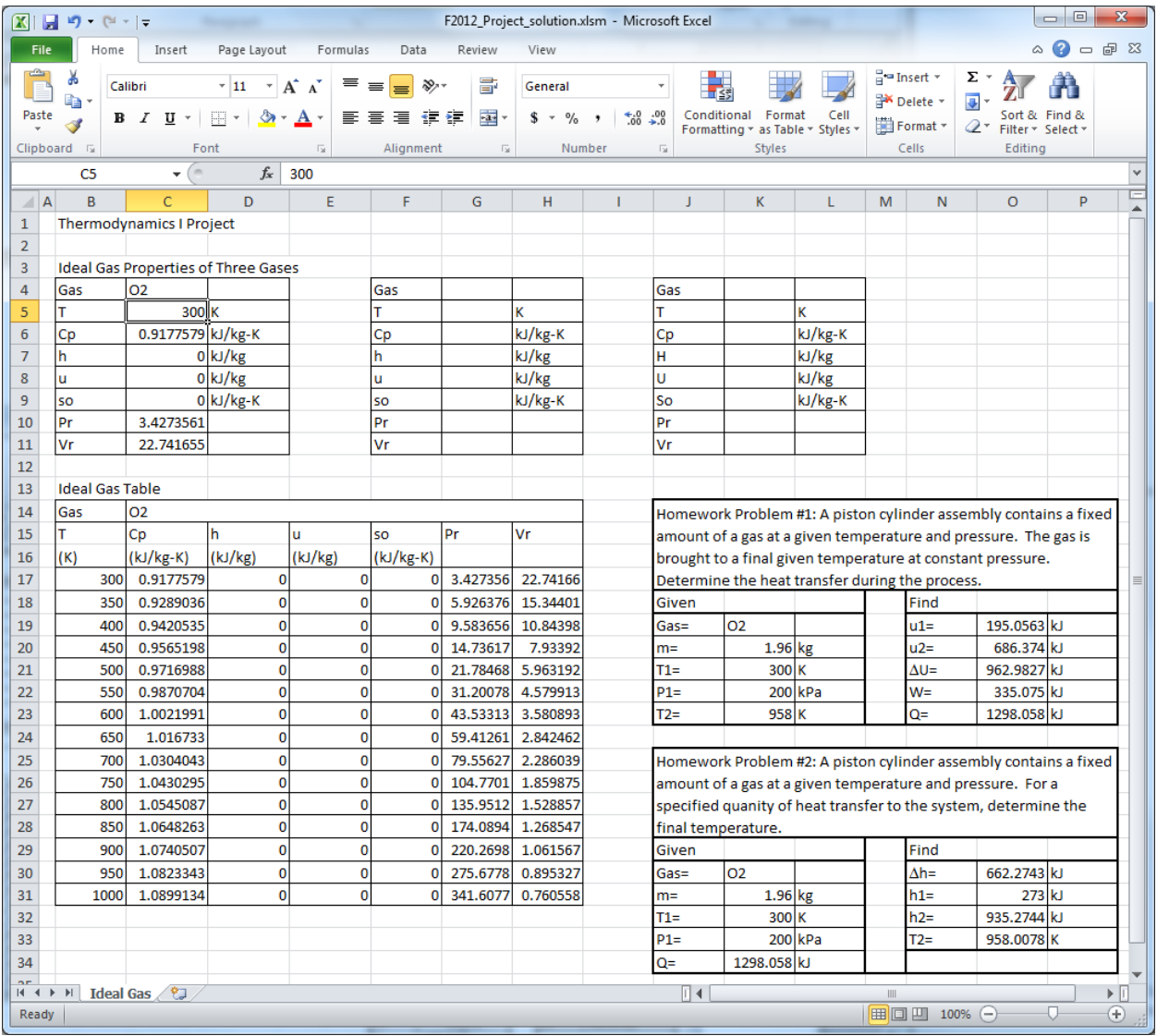